# <span id="page-0-0"></span>**allCommentDates()**

This function returns a number list of the dates (or timestamps) of related comments.

#### **Syntax**

allCommentDates() #Output: Number list

## Examples

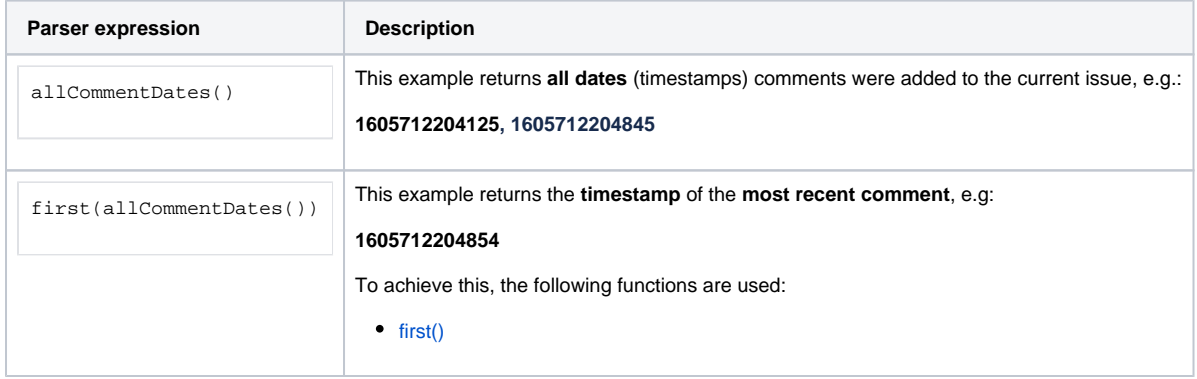

### **Output**

This function returns a NUMBER LIST

Variant where you can additionally define **issue keys**.

#### **Syntax**

```
allCommentDates(issueKeys) #Output: Number list
```
### Examples

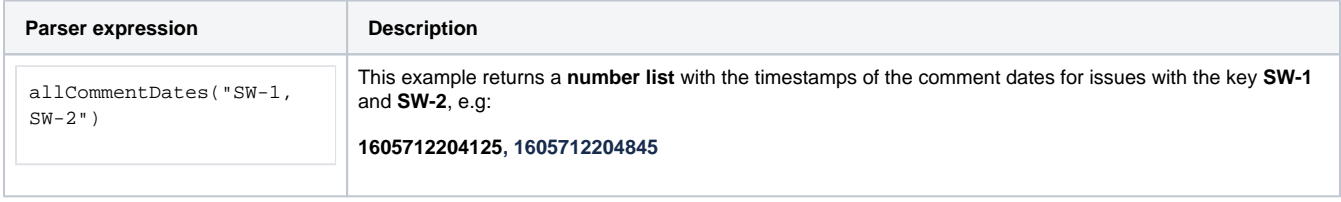

#### Parameters used in this function

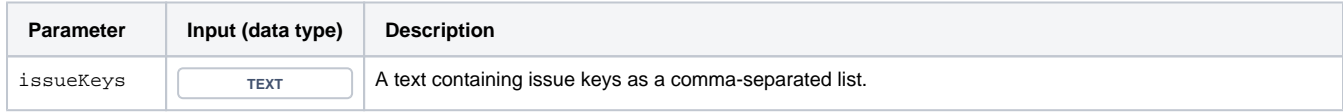

#### **Output**

This function returns a NUMBER LIST

Variant where you can additionally define specific issues in an **issue list**.

#### **Syntax**

allCommentDates(issueList) #Output: Number list

# Examples

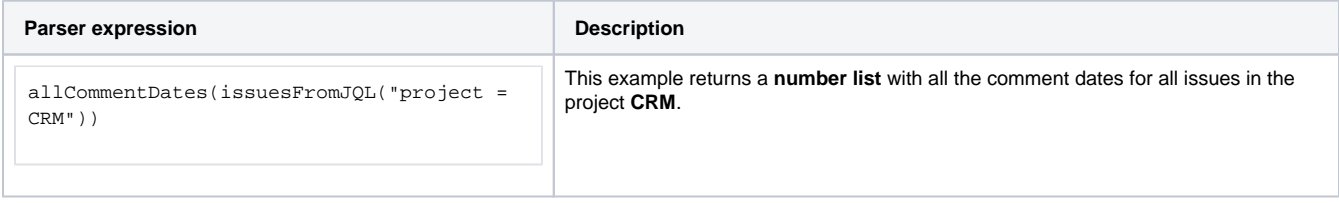

#### Additional information

Parameters used in this function

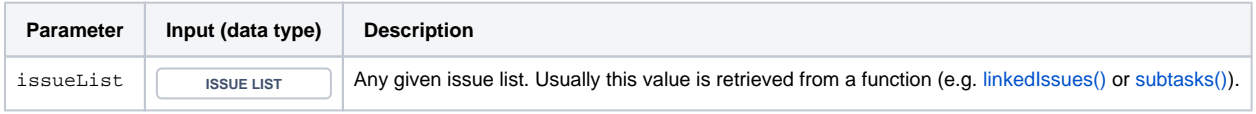

#### **Output**

This function returns a **NUMBER LIST** 

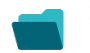

# Use cases and examples

**Use case JWT feature Workflow function Field type Automated action Parser functions**

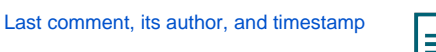

[Text](https://apps.decadis.net/display/JWTSDC/JWT+calculated+text+fields) Text [userFullName\(\)](https://apps.decadis.net/pages/viewpage.action?pageId=29526302)<br>dateToString()

[dateToString\(\)](https://apps.decadis.net/pages/viewpage.action?pageId=27068547)

[last\(\)](https://apps.decadis.net/pages/viewpage.action?pageId=29525251)

[allCommentDates\(\)](#page-0-0)